# **Arquillian A fresh look at enterprise testing**

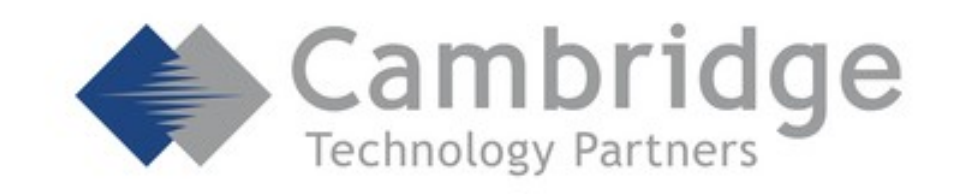

# $[bmajsak@jug-bern ~]$ \$ whoami twitter: @majson github: bartoszmajsak gmail: bartosz.majsak@gmail.com

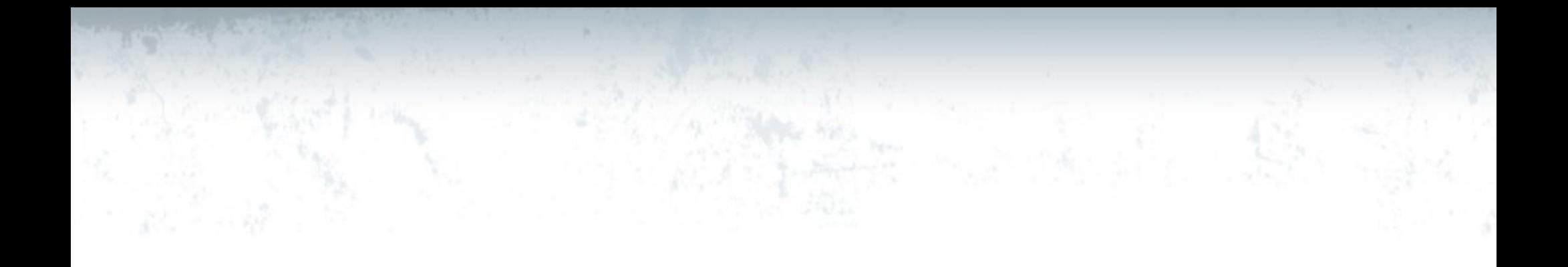

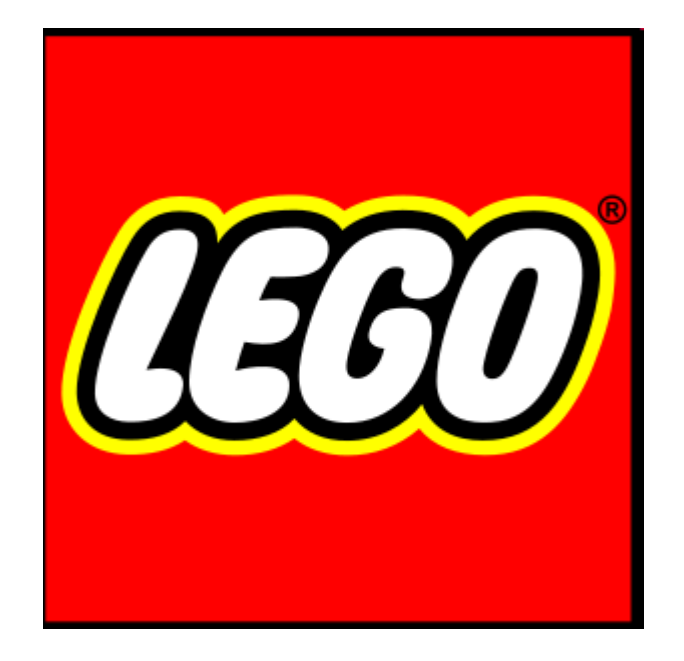

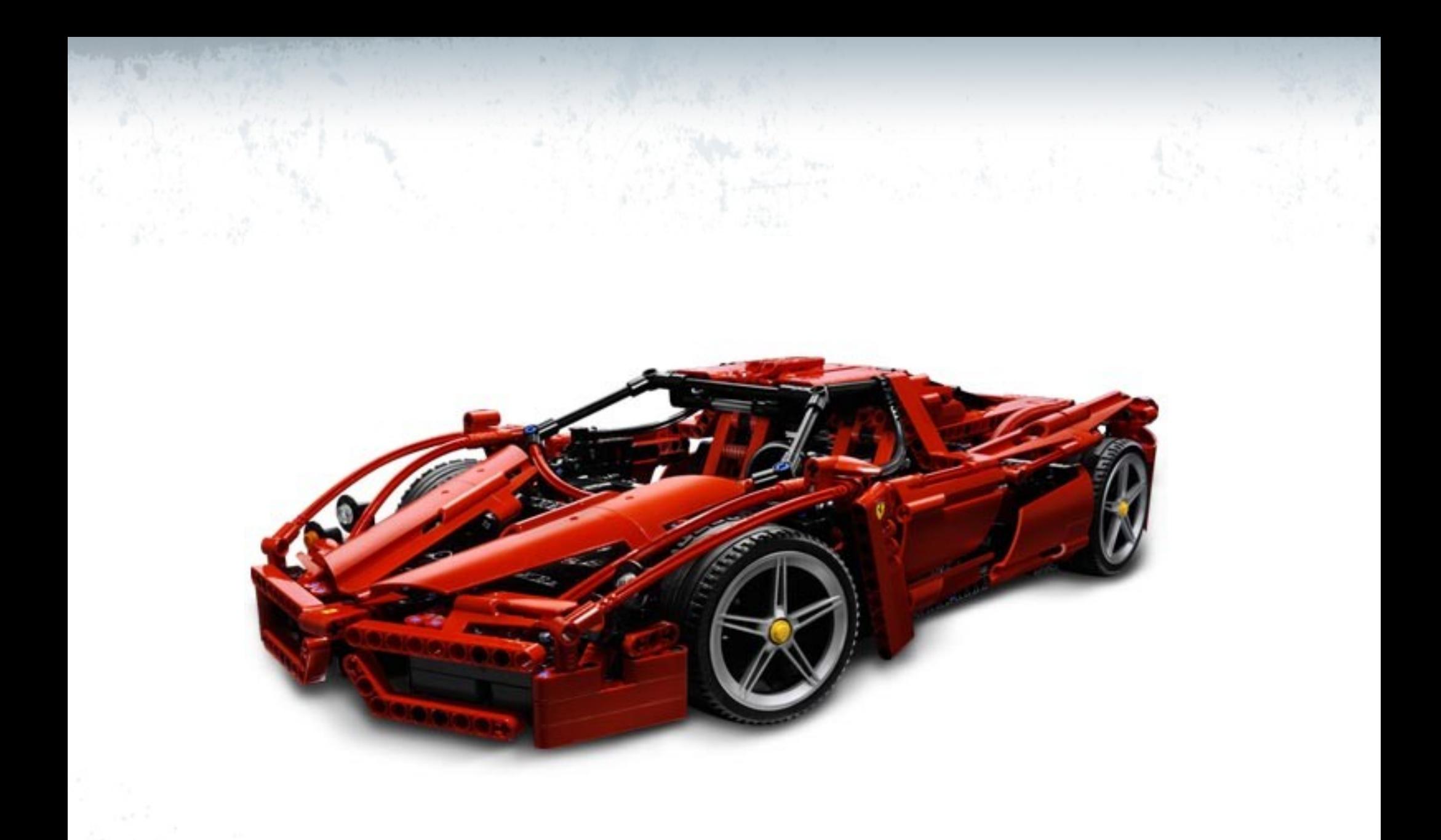

#### **SERVICE LEGO**

#### 4+

 $\otimes$ 

C

C€

MINORE A MINORE A

A WARNING: CHORNG HAZARD<br>The first start said that a small ball<br>The first choose under 3 years

A AVERTISSEMENT : assouri principalment<br>Le leur conservation par parties de morte de 3 ans de la partie de 2 ans de 2 ans de 2 ans de 2 ans de 2 ans de 2 ans de 2 ans de 2 ans de 2 ans de 2 ans de 2 ans de 2 ans de 2 ans d

llo sviemeber era ogol QOUI ed bra ODSI.<br>LEGO and the UDSO elegant de bonder en politica.<br>mercas registradas de LEGO Group.

Constituted by the LEGO Group.<br>Counted Biltons, Denmark.<br>CCODA The LEGO Group. Dienbuard in USA by LEOO Systems, Inc., Enfield, CT<br>09083, Dienbuted in Canada by Countbus au Canada par<br>LEOO Canada Inc., Richmond Hill, Ontario LeB 1J4 4243342

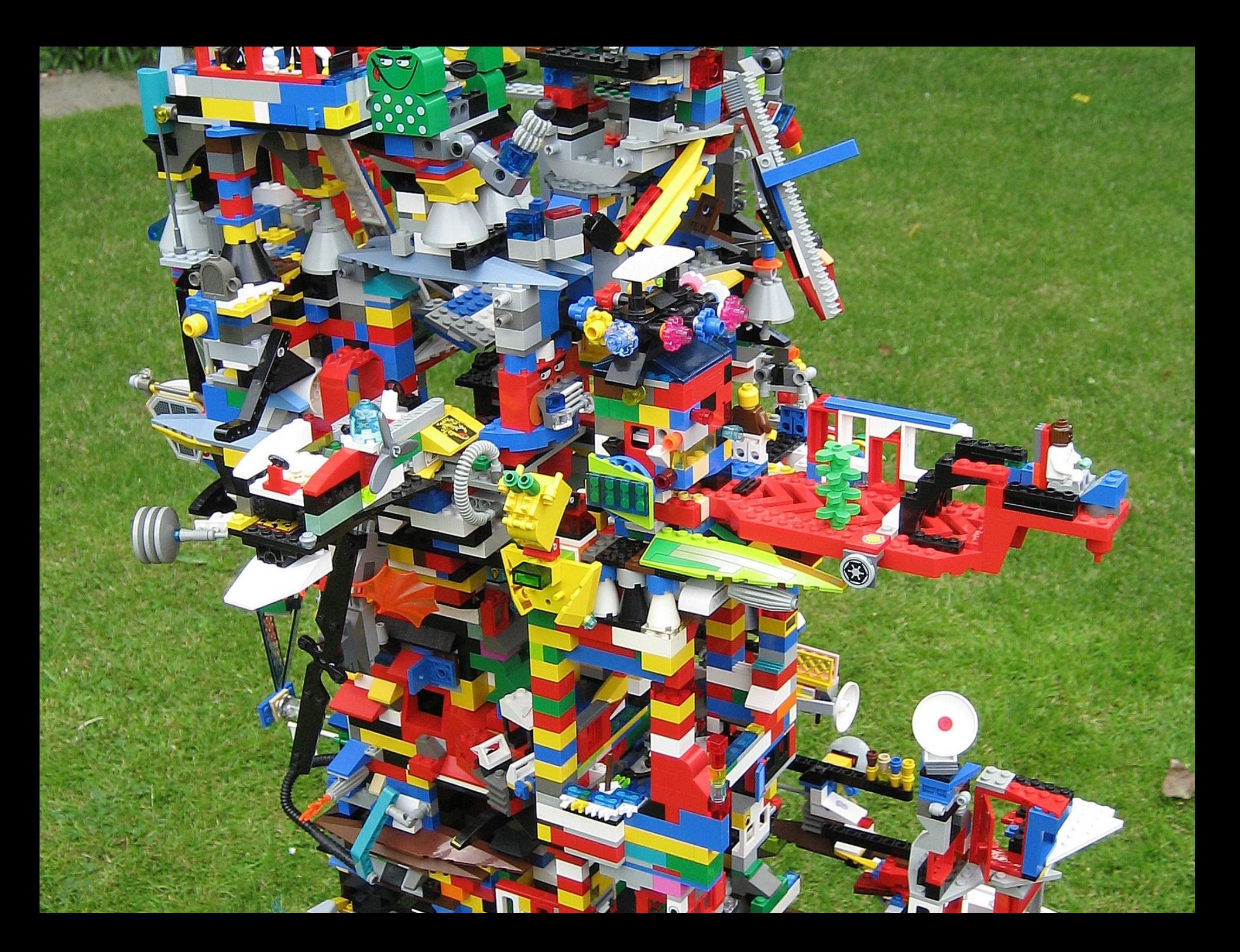

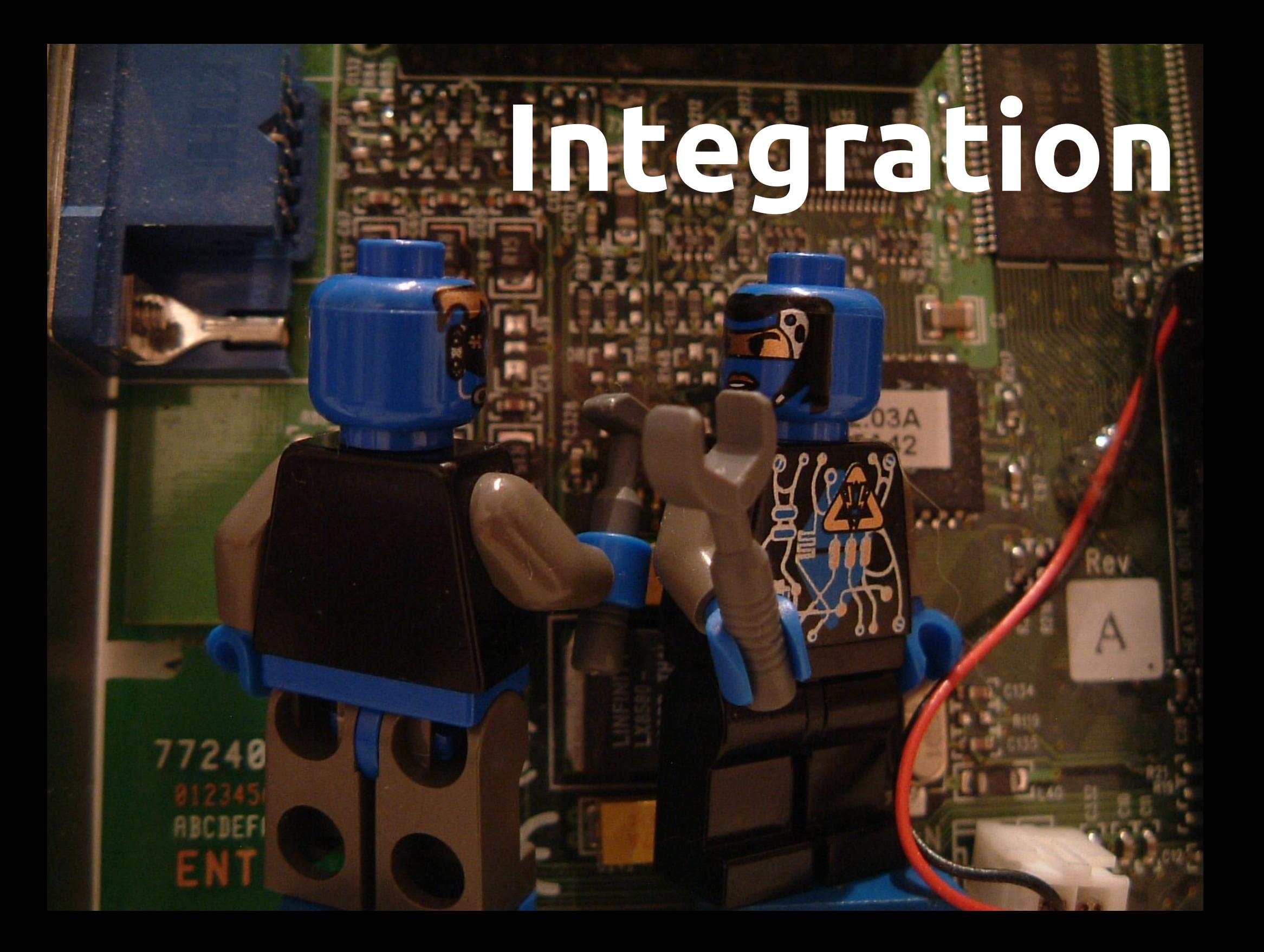

# **Containers**

# **Deployment**

BARARARAA

# Alt+Shift+X, T Alt+Shift+X, N

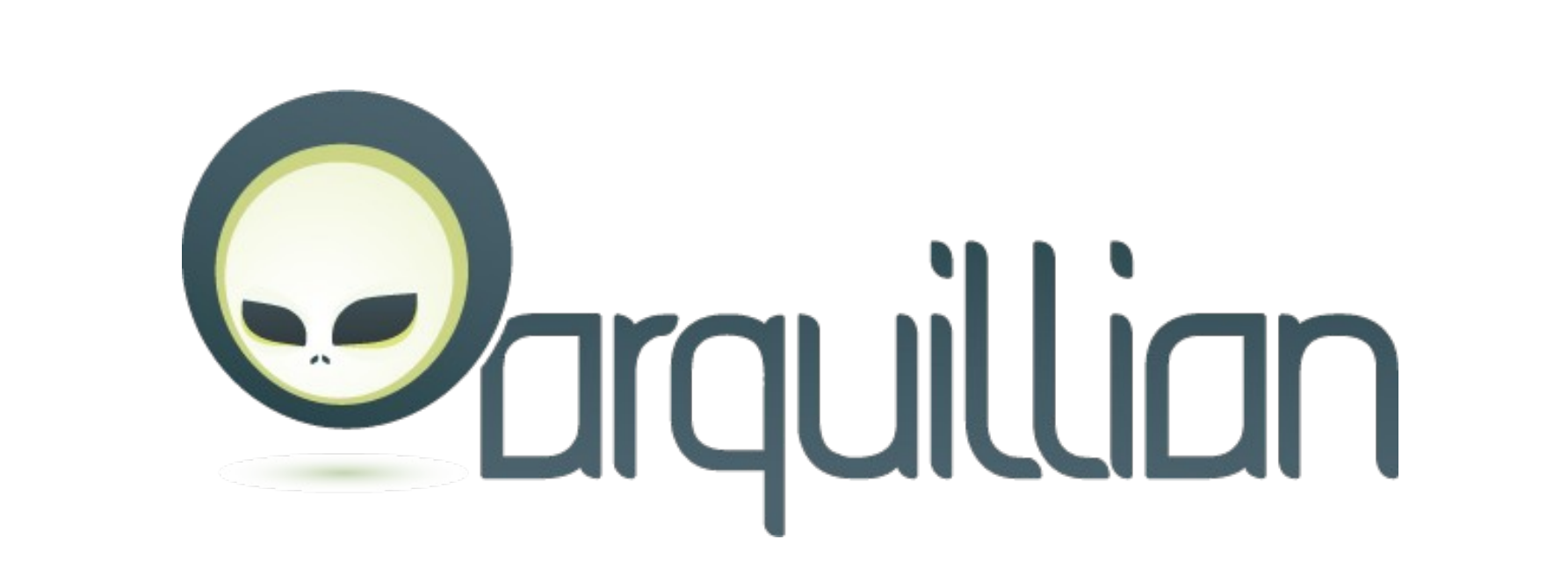

**public class** FluidOunceConverterTestCase {

 @EJB FluidOunceConverter converter;

 @Test **public void** shouldConvertFluidOuncesToMillilitres() { // given double ouncesToConvert = 8d; double expectedMillilitres = 236.588237d;

// when double ouncesInMl = converter.convertToMillilitres(ouncesToConvert);

// then

 $\rightarrow$  }

}

*assertThat*(ouncesInMl).isEqualTo(expectedMillilitres);

#### @RunWith(Arquillian.**class**) **public class** FluidOunceConverterTestCase {

```
 @Deployment
public static JavaArchive createDeployment() {
    return ShrinkWrap.create(JavaArchive.class, "test.jar")
                      .addClasses(FluidOunceConverter.class, 
                                  FluidOunceConverterBean.class);
```
#### }

 $\rightarrow$  }

}

```
 @EJB
FluidOunceConverter converter;
```

```
 @Test
```
**public void** shouldConvertFluidOuncesToMillilitres() {

// given double ouncesToConvert =  $8d$ ; double expectedMillilitres = 236.588237d;

// when double ouncesInMl = converter.convertToMillilitres(ouncesToConvert);

#### // then

*assertThat*(ouncesInMl).isEqualTo(expectedMillilitres);

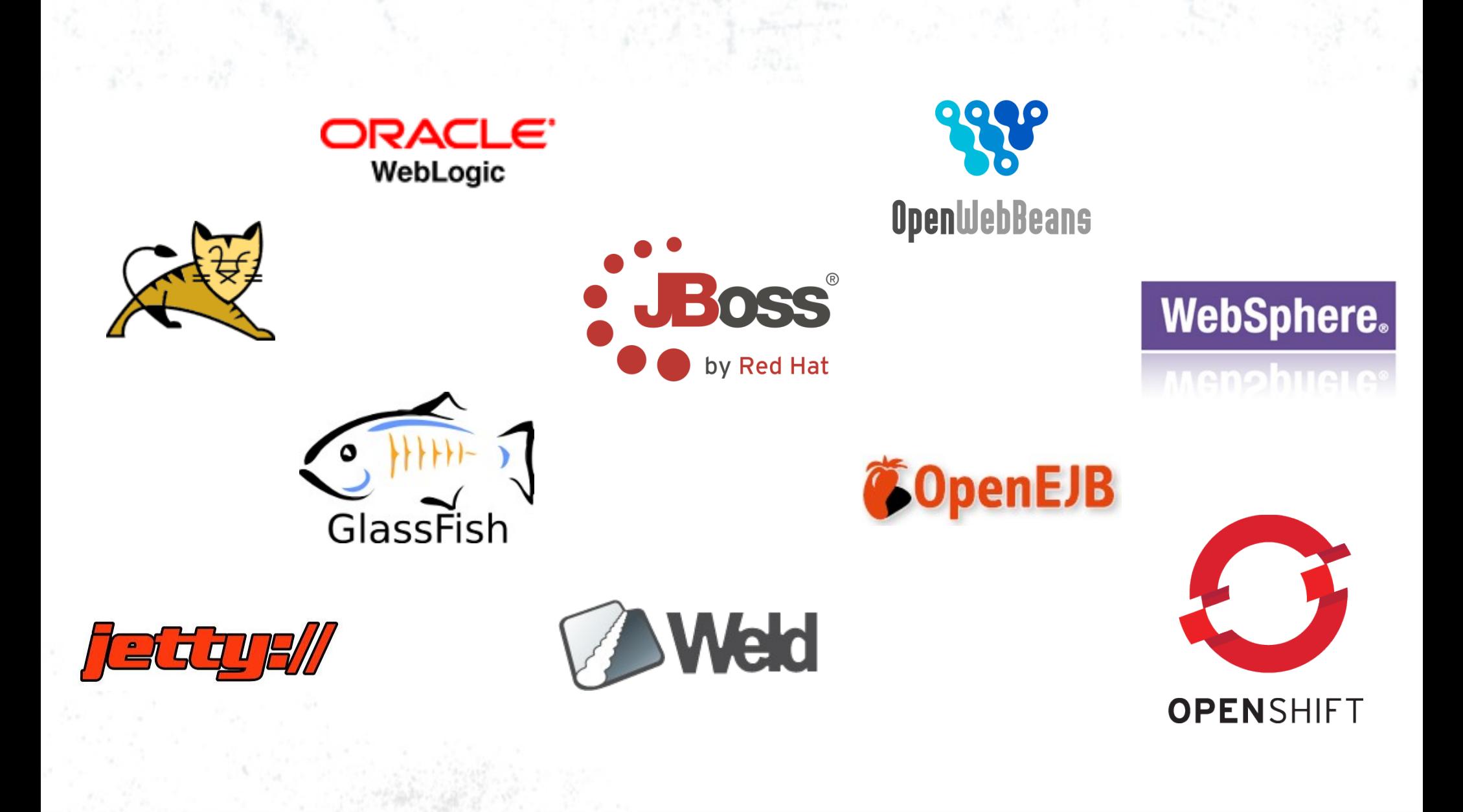

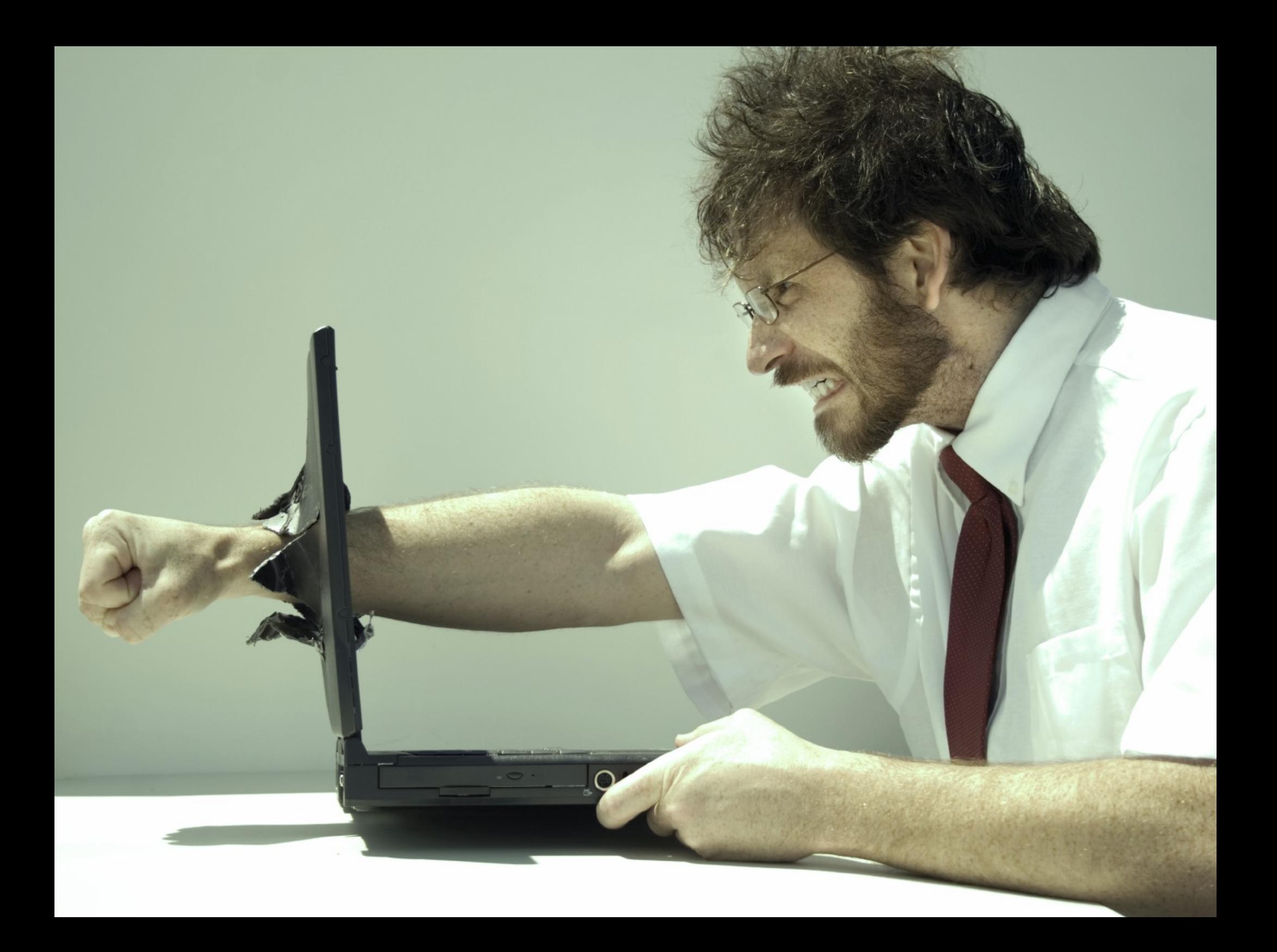

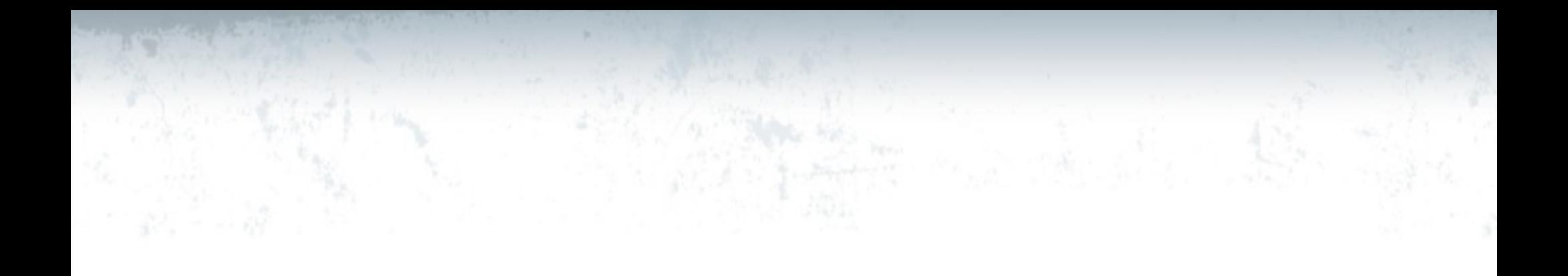

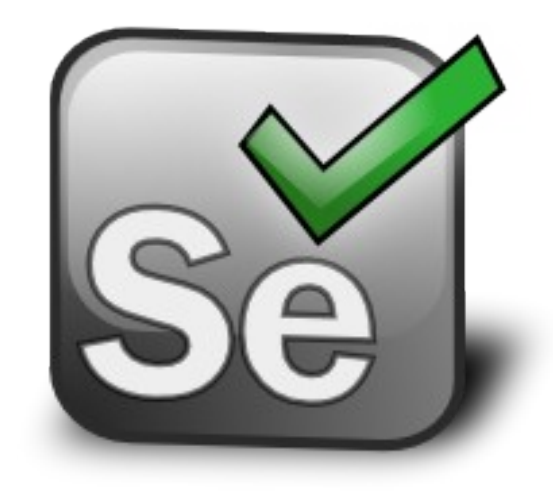

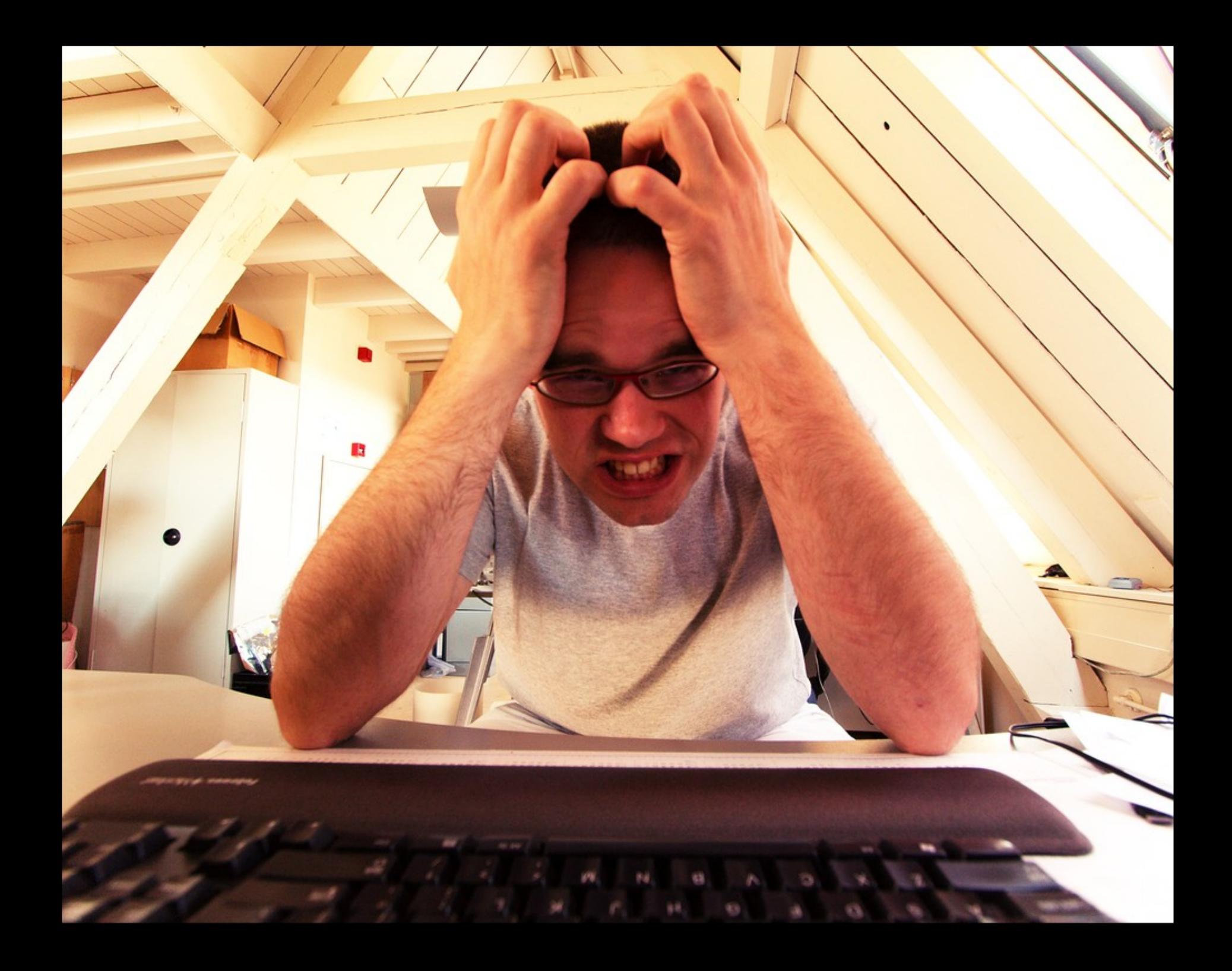

```
 @Before
public void setUp() throws Exception {
   String baseUrl = "http://beeradvisor-bmajsak.rhcloud.com/";
   selenium = new WebDriverBackedSelenium(new FirefoxDriver(), baseUrl);
}
@Test
public void testSearch() throws Exception {
   selenium.open("/search.xhtml");
   selenium.type("id=advisor:beerSearch", "strongest");
   selenium.keyPress("id=advisor:beerSearch", "\\13");
  for (int second = 0; ; second++) {
     if (second >= 60)
         fail("timeout");
      try {
        if (selenium.isElementPresent("end of history"))
            break;
      } catch (Exception e) {}
      Thread.sleep(1000);
   }
```
*assertEquals*("End of history", selenium.getTable("id=beer-results-table.1.0"));

## **JBoss Community**

}

**Page Objects**

# **Scenario** "Finding all Swiss beers"

**Given** "I'm on the main page"

**When** "I enter 'from Switzerland' "

**Then** "I should see Appenzeller and Bügel on the list"

# Extending Arquillian

- Extend deployment package
- Enrich test class / method
- Observe / intercept events
- Communicate between client and container

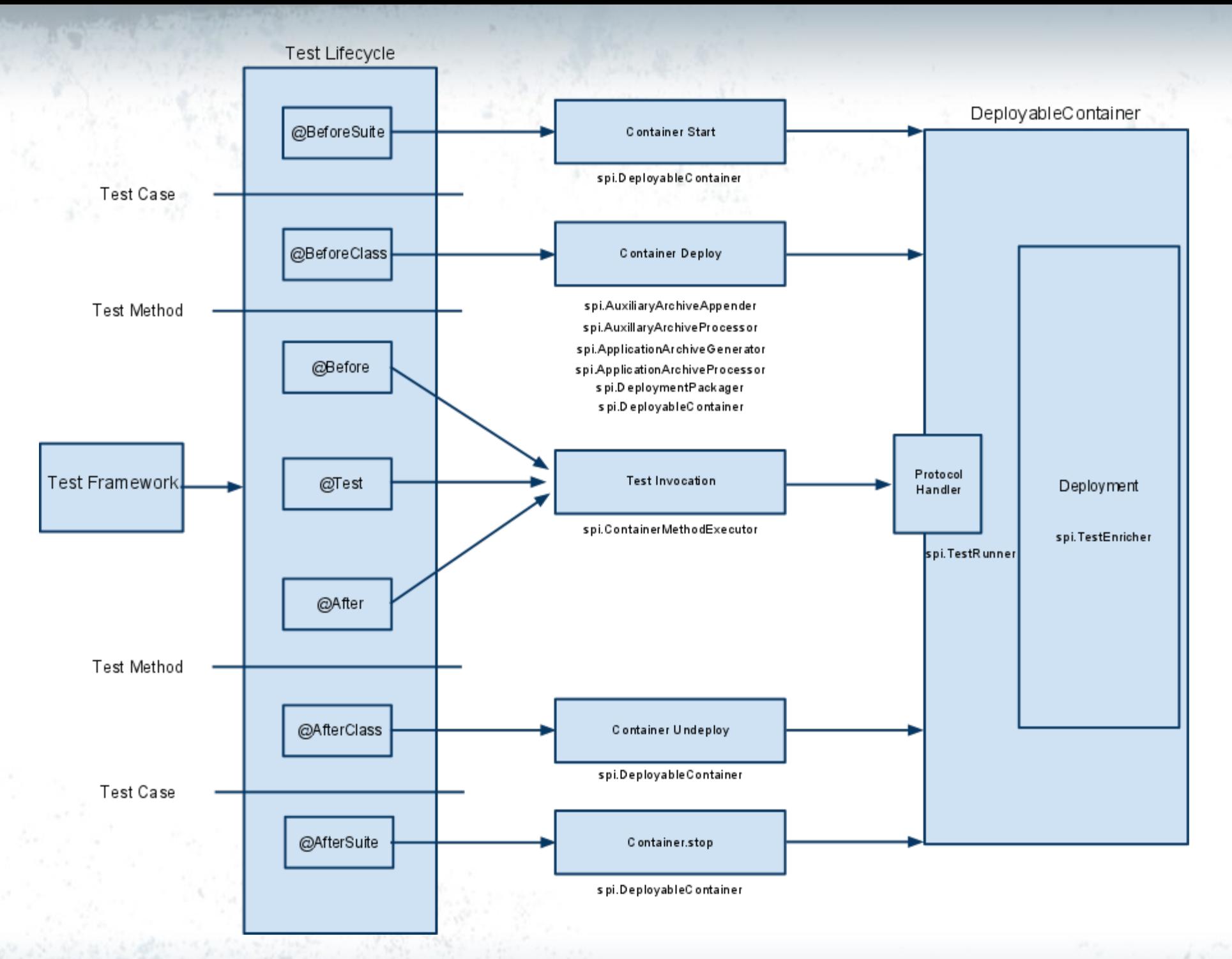

# **Arquillian Extensions**

- Persistence
- Drone / Graphene
- Android
- Jacoco
- Byteman
- Performance
- JSFUnit
- Spock
- JBehave
- Seam 2
- Spring
- JRebel

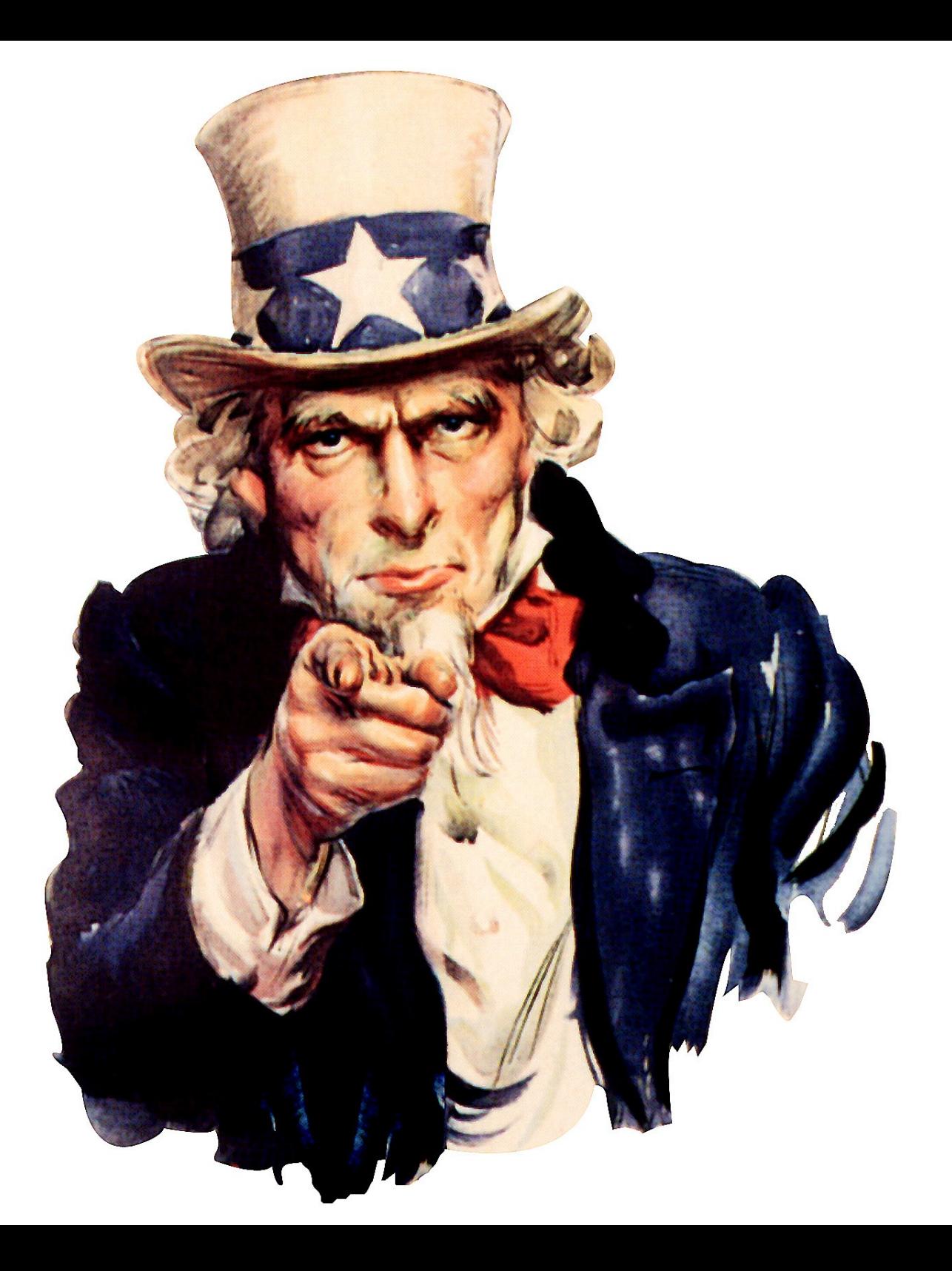

# [http://arquillian.org](http://arquillian.org/)

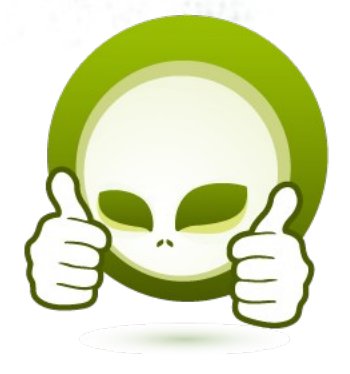

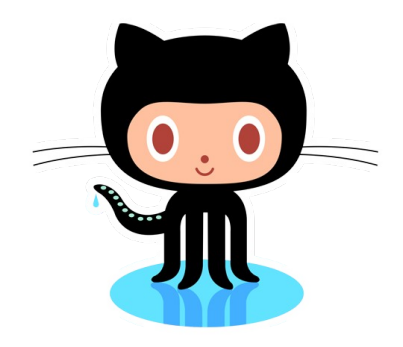

# 0.0 <http://github.com/arquillian>

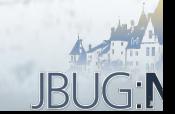

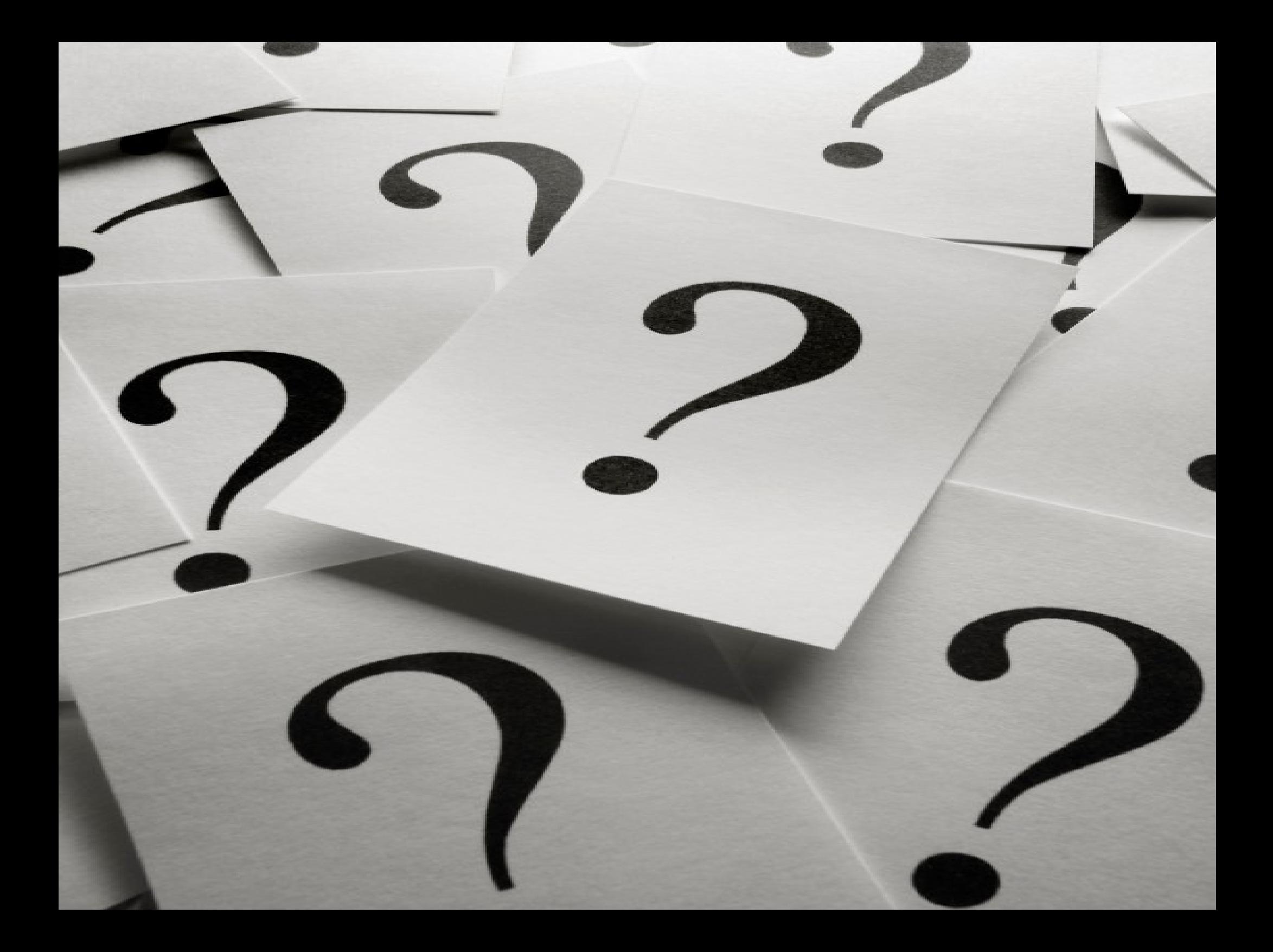